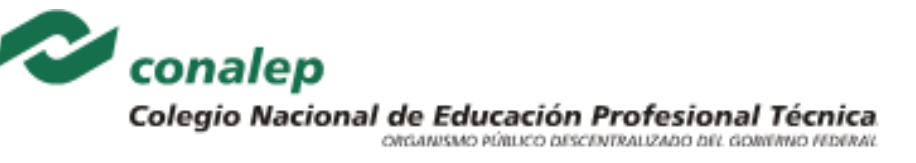

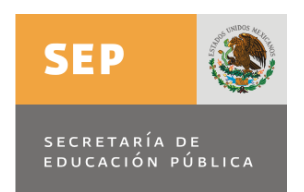

## **Procesamiento de información por medios digitales**

## **Área(s):**

Electricidad y Electrónica

Mantenimiento e Instalación

Procesos de Producción y Transformación Física

Procesos de Producción y Transformación Químico-Biológicos

Tecnologías de la Información y Comunicación

Contaduría y Administración

Turismo

Salud

### **Carrera(s):**

**Profesional Técnico y**

**Profesional Técnico-Bachiller** 

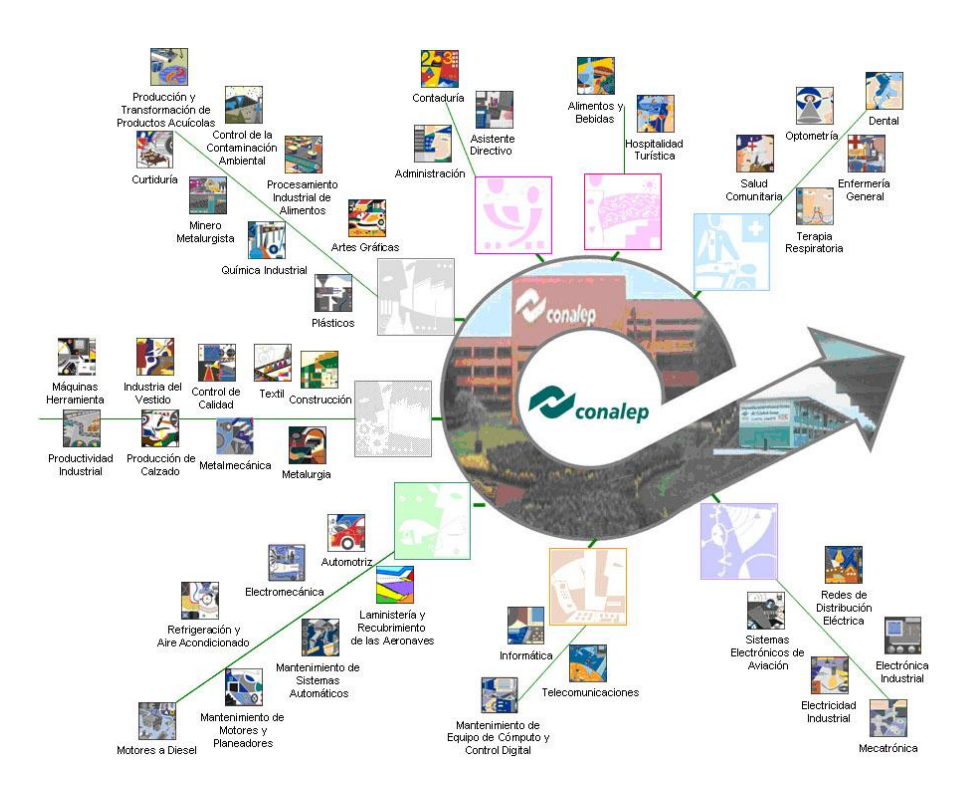

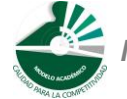

 *Modelo Académico de Calidad para la Competitividad* **PIPM-03 1/28**

### Programa de Estudios

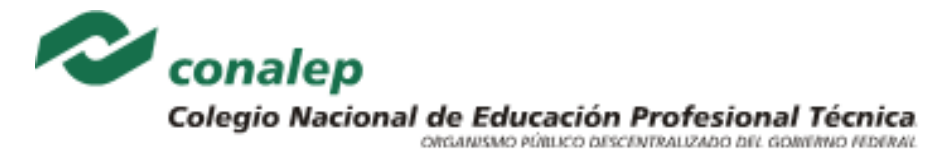

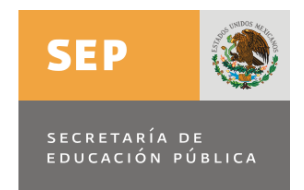

**Editor: Colegio Nacional de Educación Profesional Técnica Programa de Estudios del Módulo:** Elaboración de documentos digitales avanzados **Área(s):** Tecnologías de la información y la comunicación. **Carrera(s):** Profesional Técnico y Profesional Técnico–Bachiller en: Informática Semestre(s): Tercero. D.R. 2011, Colegio Nacional de Educación Profesional Técnica. Este material es vigente a partir de agosto de 2012. Prohibida la reproducción total o parcial de esta obra por cualquier medio, sin autorización por escrito del Conalep. Calle 16 de Septiembre 147 Norte, Col. Lázaro Cárdenas, Metepec, Edo. de México, C. P. 52148. HECHO EN MÉXICO. Cuarta Edición. [www.conalep.edu.mx](http://www.conalep.edu.mx/) Fecha en que se terminó su edición: julio de 2012.

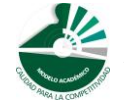

 *Modelo Académico de Calidad para la Competitividad* **PIPM-03 2/28**

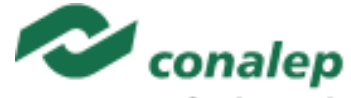

**SEP** SECRETARÍA DE EDUCACIÓN PÚBLICA

## Colegio Nacional de Educación Profesional Técnica

**Directorio** Director General **Wilfrido Perea Curiel**

> Secretario General **Ramón Picazo Castelán**

Secretario de Desarrollo Académico y de Capacitación **Tomás Pérez Alvarado**

Secretario de Administración **Hermilo García Christfield**

Secretaria de Planeación y Desarrollo Institucional **Esther Alicia Díaz Treviño**

Secretario de Servicios Institucionales **Salvador Alvarado Garibaldi**

Director Corporativo de Asuntos Jurídicos **Juan Luis Silva Bolio**

Director Corporativo de la Unidad de Estudios e Intercambio Académico **Roberto Borja Ochoa**

Director Corporativo de Informática y Comunicaciones **Miguel Ángel Serrano Perea**

Director de Diseño Curricular de la Formación Ocupacional **Julio César Estevané Huertero**

Coordinador de las Áreas de Metalmecánica, Metalurgia y Procesos de Producción y Transformación **Christian Eduardo López Losoya**

Coordinadora de las Áreas de Comercio, Administración, Informática, Salud y Turismo **Patricia Toledo Márquez**

Coordinador de las Áreas de Automotriz, Electrónica y Telecomunicaciones e Instalación y Mantenimiento **Jaime Gustavo Ayala Arellano**

**Grupo de trabajo:** Técnico: **Sandra Luz Lozano Ramírez** Metodológico: **Patricia Toledo Márquez Virginia Morales Cruz**

**Grupo que actualiza:** Técnico: **Sandra Luz Lozano Ramírez** Metodológico: **Rosalba Vázquez García**

**Grupo que actualiza:** Metodológico: **Ulises Domínguez Rodríguez**

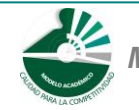

 *Modelo Académico de Calidad para la Competitividad* **PIPM-03 3/28**

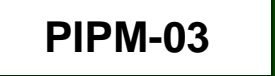

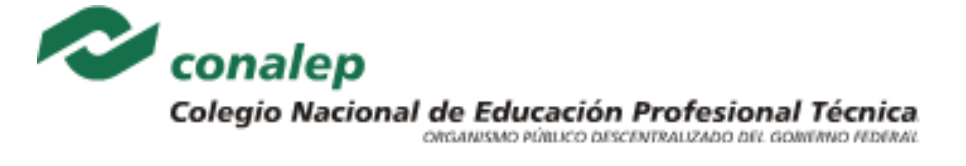

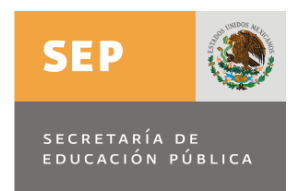

### **Procesamiento de información por medios digitales**

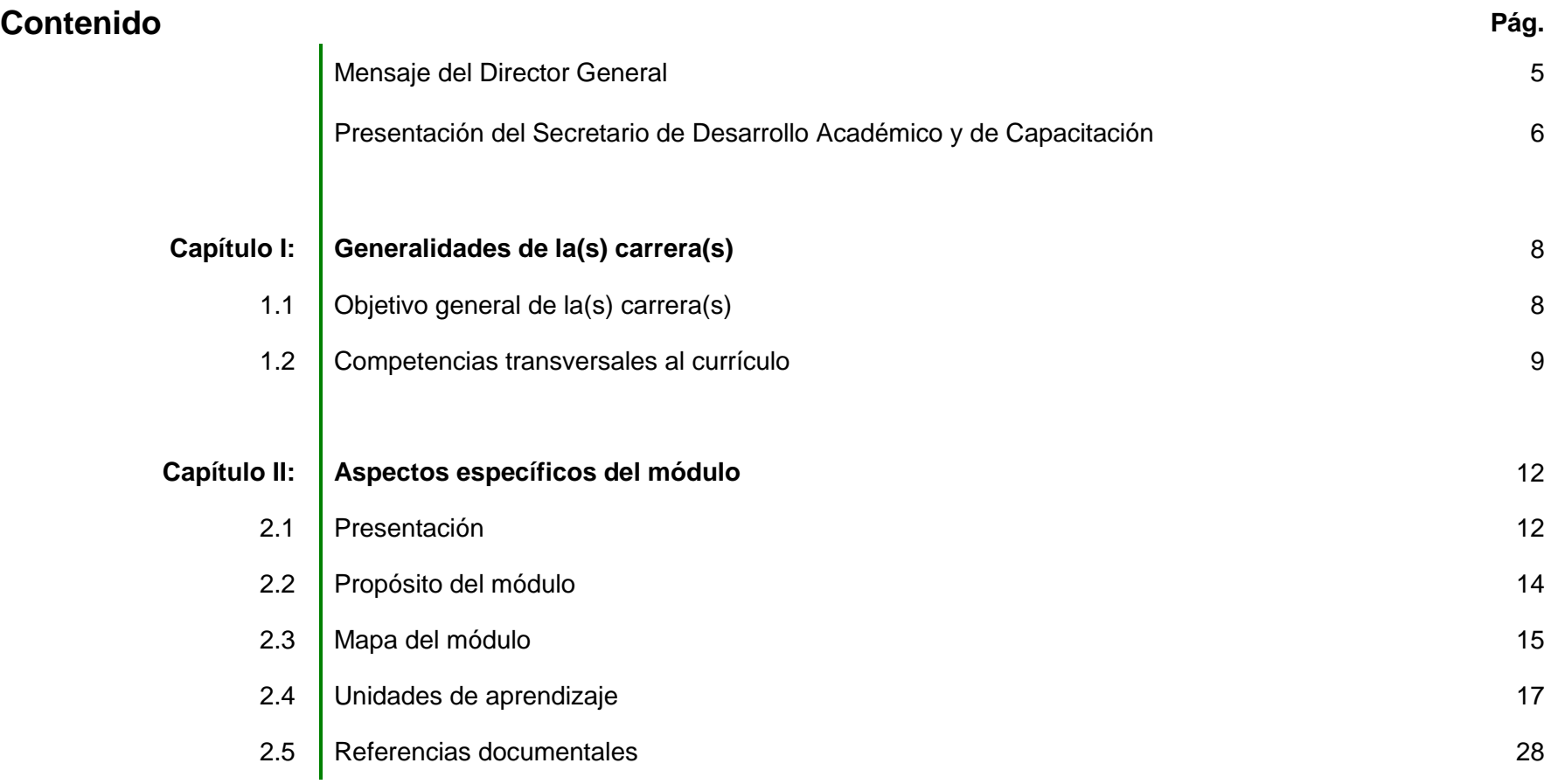

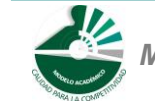

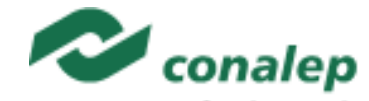

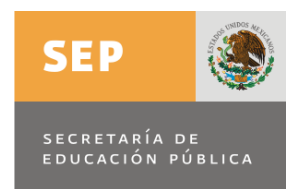

### **Mensaje del Director General**

Durante el presente sexenio, la Secretaría de Educación Pública emprendió una tarea de gran importancia para la sociedad mexicana: la Reforma Integral de la Educación Media Superior, cuyo principal objetivo es conformar el Sistema Nacional de Bachillerato. Para ello, nuestro Modelo Académico de Calidad para la Competitividad ha incorporado como líneas estratégicas el establecimiento del Marco Curricular Común con base en competencias; la incorporación del Sistema CONALEP en la regulación de las modalidades de la oferta educativa y el mejoramiento de los mecanismos de gestión y administración de todas las Unidades Administrativas.

En este contexto, resulta imperativo mantener la pertinencia de los contenidos curriculares como un requisito para alcanzar la calidad de los servicios de formación que el Colegio brinda a los jóvenes mexicanos que optan por incorporarse a nuestra institución. Así mismo, los cambios vertiginosos que experimenta la sociedad en su conjunto hacen necesario el intercambio permanente y sistemático con el entorno productivo y social, de tal forma que sea posible conocer oportunamente las necesidades emergentes y su evolución, para incorporarlas al curriculum y a la práctica educativa.

A tres años del diseño y puesta en operación del Modelo Académico de Calidad para la Competitividad, el Sistema CONALEP publica la presente versión de los documentos curriculares que regulan el proceso de enseñanza-aprendizaje en sus aulas, talleres y laboratorios; en estos documentos se incorporan las competencias derivadas de los trabajos interinstitucionales que forman parte de la definición del Marco Curricular Común del Sistema Nacional de Bachillerato, además de las experiencias que han sido compartidas por la comunidad académica y administrativa de los planteles del Sistema CONALEP.

Con esta actividad y con el alto compromiso institucional de los docentes y del personal académico administrativo de planteles, autoridades estatales y Oficinas Nacionales, acompañados por los representantes del sector productivo y de los padres de familia, emprendemos la etapa de consolidación del Modelo Académico de Calidad para la Competitividad, lo hacemos con renovado optimismo y con la seguridad de que estos documentos -resultado del trabajo de personal especializado y del esfuerzo colectivo de la comunidaddarán continuidad y permitirán el logro de los propósitos y objetivos contenidos en el Plan Nacional de Desarrollo, el Programa Sectorial de Educación 2007–2012 y el Programa Institucional 2007-2012.

Espero fehacientemente que estos documentos sirvan para reforzar la experiencia y el conocimiento de docentes y se traduzcan en el desarrollo exitoso de las competencias de los alumnos, que orienten la formación de Profesionales Técnicos de calidad y competitivos, capaces de enfrentar los retos del acelerado desarrollo social, científico y tecnológico que se le presentarán en su vida profesional.

**Wilfrido Perea Curiel**

**Director General**

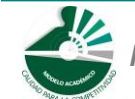

 *Modelo Académico de Calidad para la Competitividad* **PIPM-03 5/28**

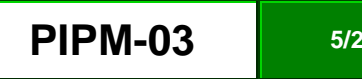

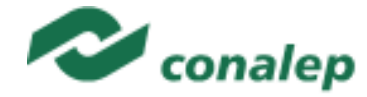

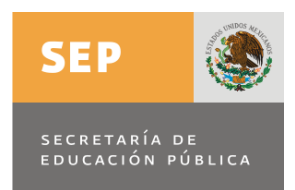

Colegio Nacional de Educación Profesional Técnica<br>protestante discurse descontrauzado de comuno didetail

#### **Presentación del Secretario de Desarrollo Académico y de Capacitación**

En el marco de acciones que se han instrumentado en torno a la Reforma Integral de la Educación Media Superior y de la conformación del Sistema Nacional de Bachillerato, el Modelo Académico de Calidad para la Competitividad del Colegio Nacional de Educación Profesional Técnica es una respuesta orientada a la permanente necesidad de renovar y actualizar los contenidos curriculares para hacerlos pertinentes a los cambios y demandas del entorno laboral y educativo del país, y de cada una de las regiones en las que se encuentran situados nuestros planteles.

Las principales fortalezas del Modelo Académico de Calidad para la Competitividad son los mecanismos institucionales que lo vinculan de manera permanente con los representantes del sector productivo, tanto público, como privado y social; así mismo, destaca la flexibilidad que tiene el Modelo para que el alumno pueda optar por trayectos de formación que le posibiliten su permanencia y posterior egreso como Profesional Técnico o Profesional Técnico Bachiller.

Con ello se busca proporcionar una formación integral y permanente a nuestros alumnos en un contexto que les permita el desarrollo de competencias profesionales y ciudadanas y los capacite para insertarse y promover el desarrollo humano sustentable; los perfiles de egreso, programas de estudio y guías pedagógicas y de evaluación, se han diseñado a partir de una metodología de competencias y bajo un enfoque constructivista del conocimiento. Nuestra institución brinda la posibilidad de que los egresados se inserten en el mercado laboral, si así lo desean, o bien puedan continuar sus estudios en las instituciones de educación superior

Asimismo, nuestro Modelo Académico incorpora las líneas estratégicas definidas por la Secretaría de Educación Pública como son: el establecimiento del Marco Curricular Común con base en competencias; la definición y regulación de las modalidades de la oferta educativa de los diferentes subsistemas; el mejoramiento de los mecanismos de gestión y la certificación complementaria del Sistema Nacional de Bachillerato, para fortalecer nuestra vocación.

Así mismo, el Modelo Académico del CONALEP y los documentos que le dan soporte tienen por objetivo lograr un curriculum de calidad y con ello generar escuelas eficaces, es decir, planteles que se caractericen por su sentido de comunidad; apropiado clima escolar y de aula; uso adecuado del tiempo; alta participación de la comunidad escolar y docente; altas expectativas académicas en los estudiantes – que sólo puede generar el docente en estrecha colaboración con el personal directivo y académico-administrativo del plantel- y un uso y aprovechamiento óptimo de las instalaciones y recursos académicos existentes.

El presente programa de estudio es una herramienta de gran utilidad para planear y desarrollar el proceso de enseñanza-aprendizaje en las aulas, talleres y laboratorios de nuestra institución y sólo será útil si cada uno de nuestros maestros e instructores lo utiliza para planear y orientar las acciones pedagógicas y didácticas que lleven a la consecución de nuestra misión institucional: Formar profesionales técnicos de calidad

Cada programa de estudio es el resultado del esfuerzo intelectual de profesores, instructores, diseñadores curriculares, pedagogos,

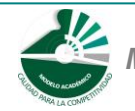

*Modelo Académico de Calidad para la Competitividad* en el partido de **PIPM-03 1998 6/28** 

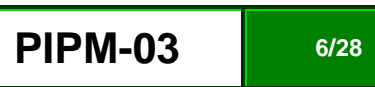

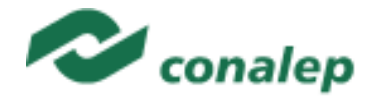

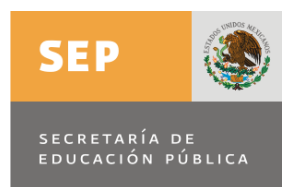

especialistas y representantes del sector productivo; en este esfuerzo cada uno de ellos procura materializar sus conocimiento, habilidades y experiencias; sin embargo, como programa constituye una propuesta educativa susceptible de aplicación, reflexión, valoración y mejora, pues una de las características fundamentales del proceso educativo es ser un proyecto en constante mejora y perfeccionamiento.

Así pues, invito a la comunidad académica a participar de manera proactiva para que los programas de estudio se conviertan en guía para la reflexión y acción educativa y en punto de encuentro que nos lleven a sumar esfuerzos para lograr la consolidación del Modelo Académico, formando a nuestros alumnos como profesionales técnicos de calidad que sean competitivos, tanto en su inserción al mercado laboral como si desean continuar sus estudios en el nivel superior; sólo así se justificará y tendrá razón de ser este esfuerzo colectivo de nuestra comunidad académica.

**Tomás Pérez Alvarado**

**Secretario de Desarrollo Académico y de Capacitación**

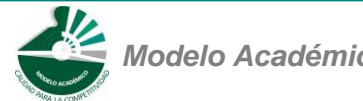

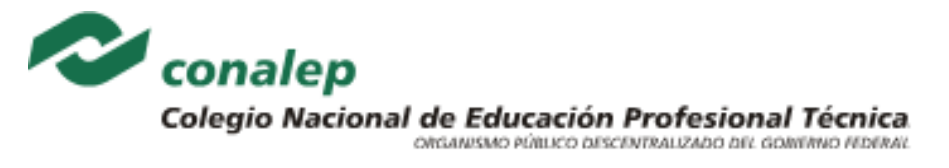

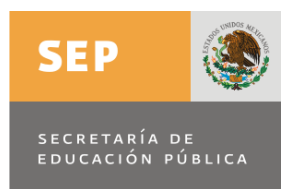

## **CAPÍTULO I: Generalidades de la(s) carrera(s).**

**1.1. Objetivo general de la carrera.**

> Los egresados serán competentes para desempeñarse a nivel de mandos intermedios, aplicando los conocimientos científicos, tecnológicos y humanísticos que se requieran y empleando procedimientos establecidos para brindar los servicios relacionados con su profesión, a partir del desarrollo de diferentes funciones y tareas que involucran su participación activa en el análisis e interpretación de información, la identificación y diagnóstico de problemáticas y la toma de decisiones que permitan su solución.

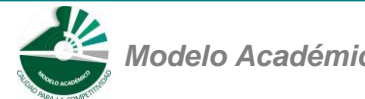

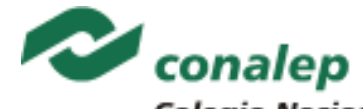

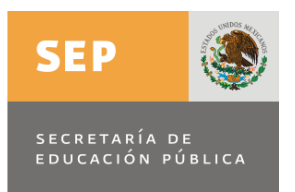

**1.2. Competencias Transversales al Currículum ( \* )**

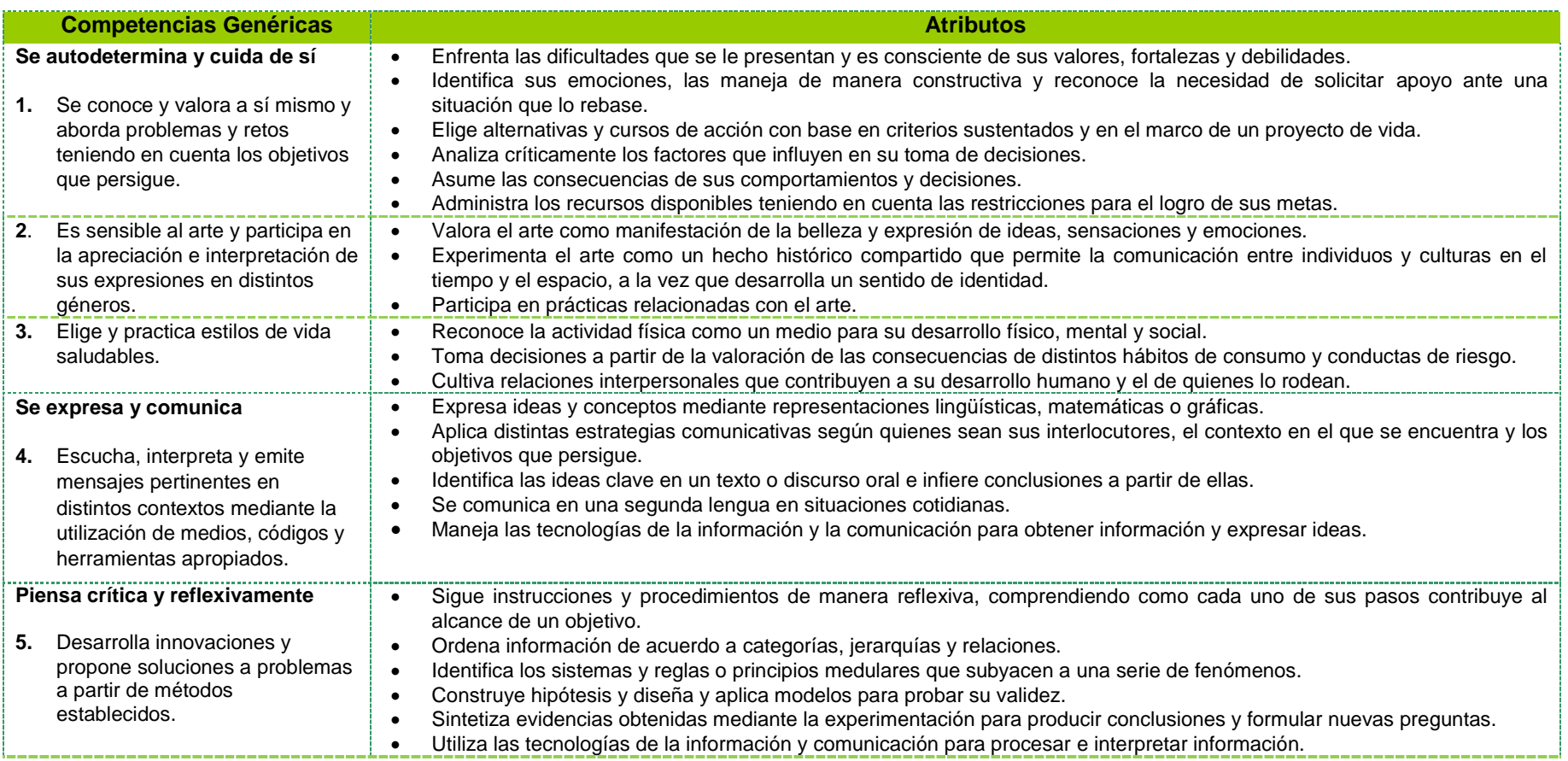

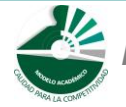

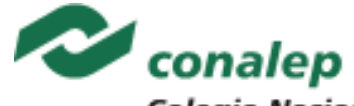

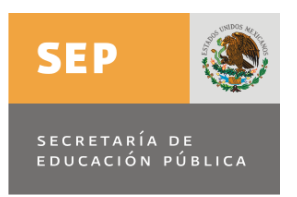

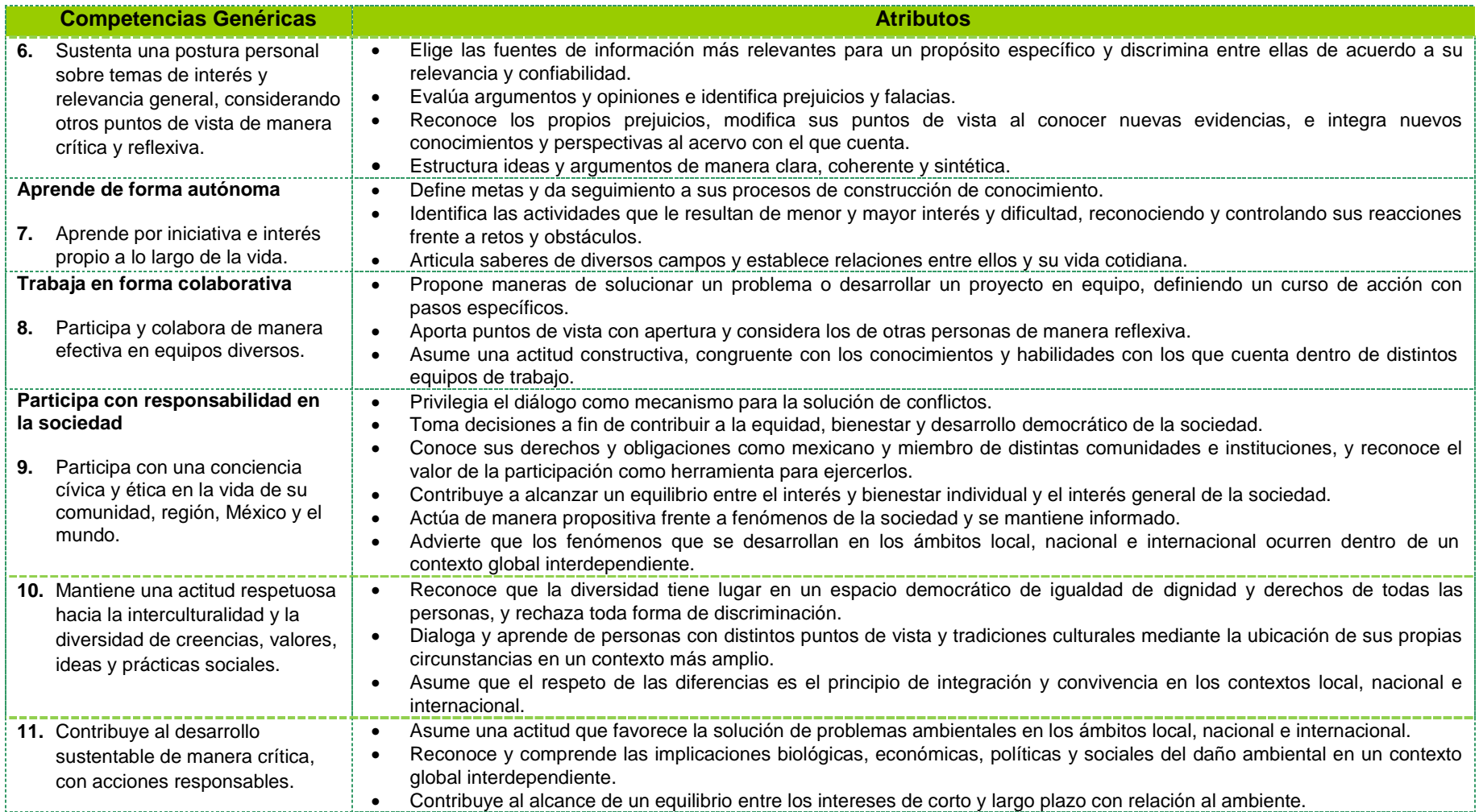

**\*Fuente: Acuerdo 444 por el que se establecen las competencias que constituyen el Marco Curricular Común del Sistema Nacional de Bachillerato.**

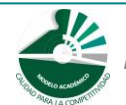

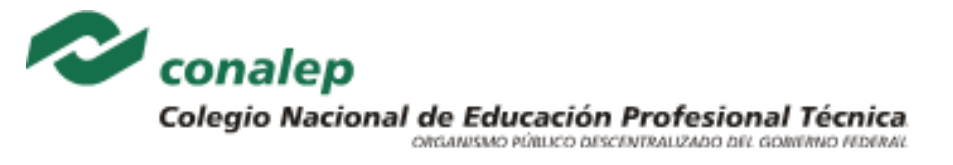

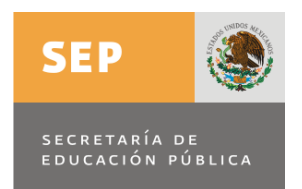

### **CAPÍTULO II: Aspectos específicos del módulo**

### **2.1. Presentación**

El módulo de **Procesamiento de información por medios digitales** se imparte en el primer semestre de las carreras de Profesional Técnico y Profesional Técnico-Bachiller. Está diseñado con dos propósitos, el primero consiste en desarrollar en el alumno de nuevo ingreso las habilidades necesarias para el entorno relativo al uso de las Tecnologías de la Información y Comunicación específicamente en el procesamiento de información a través de la operación de herramientas digitales de software y hardware de computadoras, recursos útiles en sus actividades académicas, profesionales, laborales, sociales, culturales, etc. de la vida cotidiana. El segundo propósito se mueve en el marco común de las competencias que integran su educación reforzando la capacidad de los estudiantes de obtener, interpretar, manejar, evaluar información, expresar ideas, comunicarse, pensar crítica y reflexivamente, así como adquirir otras competencias para conseguir una formación integral, personalidad de identidad propia y las metas de su vida.

El módulo está integrado por tres unidades de aprendizaje que conforman las siguientes competencias: la primera unidad relativa a operar hardware y software básicos orientado a la ubicación de componentes físicos de la computadora, así como al uso del sistema operativo; la segunda unidad relativa a elaborar documentos de texto realizando funciones comunes de programas y funciones de procesador de texto; por último, la tercera unidad relativa al uso de Internet, herramientas de charlas y correo electrónico enfocado a la búsqueda de información y a comunicarse a distancia.

La formación profesional del PT y PT-B, está diseñada con un enfoque de procesos, lo cual implica un desarrollo de competencias profesionales que permiten al alumno adquirir habilidades, conocimientos y destrezas en el manejo de herramientas en el manejo del equipo de cómputo y sistema operativo, la elaboración de documentos de texto, comunicación y mensajes de Internet. Lo anterior lo capacitará para desarrollar un adecuado manejo ofimático para su desempeño profesional.

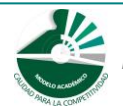

 *Modelo Académico de Calidad para la Competitividad* **PIPM-03 11/28**

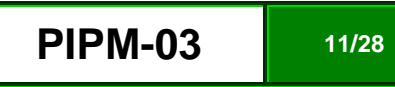

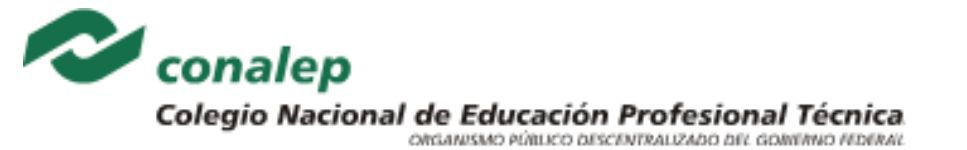

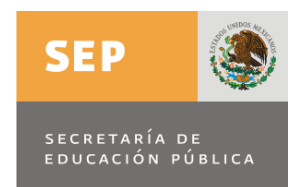

Además, estas competencias se complementan con la incorporación de otras competencias básicas, las profesionales y genéricas que refuerzan la formación tecnológica y científica, y fortalecen la formación integral de los educandos; que los prepara para comprender los procesos productivos en los que está involucrado para enriquecerlos, transformarlos, resolver problemas, ejercer la toma de decisiones y desempeñarse en diferentes ambientes laborales, con una actitud creadora, crítica, responsable y propositiva; de la misma manera, fomenta el trabajo en equipo, el desarrollo pleno de su potencial en los ámbitos profesional y personal y la convivencia de manera armónica con el medio ambiente y la sociedad.

La tarea docente en este módulo tendrá que diversificarse, a fin de que los docentes realicen funciones preceptoras, las que consistirán en la guía y acompañamiento de los alumnos durante su proceso de formación académica y personal y en la definición de estrategias de participación que permitan incorporar a su familia en un esquema de corresponsabilidad que coadyuve a su desarrollo integral; por tal motivo, deberá destinar tiempo dentro de cada unidad para brindar este apoyo a la labor educativa de acuerdo al Programa de Preceptorías.

Por último, es necesario que al final de cada unidad de aprendizaje se considere una sesión de clase en la cual se realice la recapitulación de los aprendizajes logrados, en lo general, por los alumnos, con el propósito de verificar que éstos se han alcanzado o, en caso contrario, determinar las acciones de mejora pertinentes. Cabe señalar que en esta sesión el alumno que haya obtenido insuficiencia en sus actividades de evaluación o desee mejorar su resultado, tendrá la oportunidad de entregar nuevas evidencias.

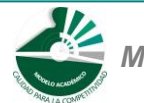

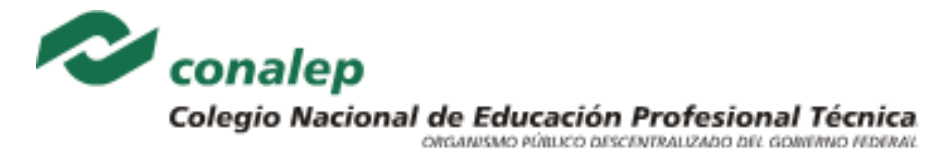

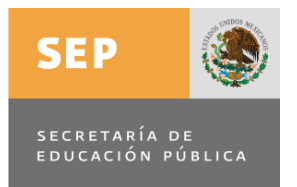

**2.2. Propósito del módulo**

Procesa y comunica información con el uso de herramientas digitales en distintos ámbitos y a distancia como medio que posibilita la expresión de ideas, pensamiento crítico, interpretación y transmisión de datos.

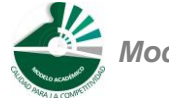

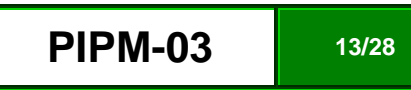

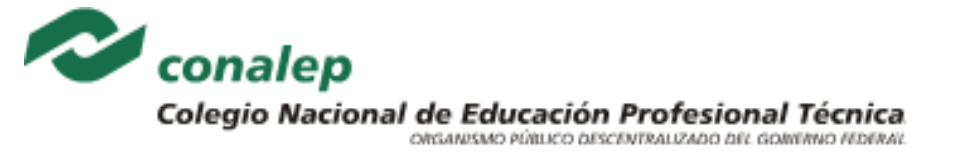

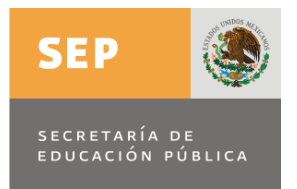

### **2.3. Mapa del Módulo**

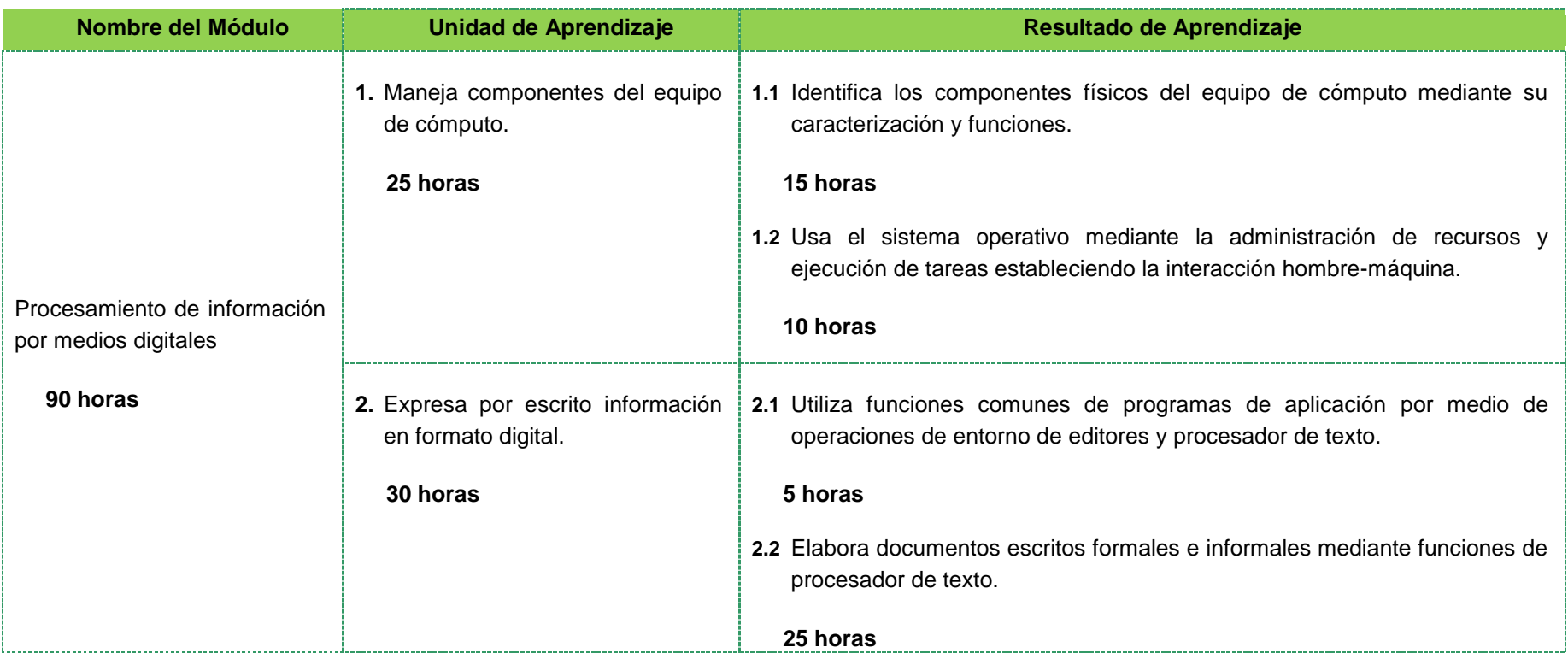

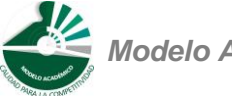

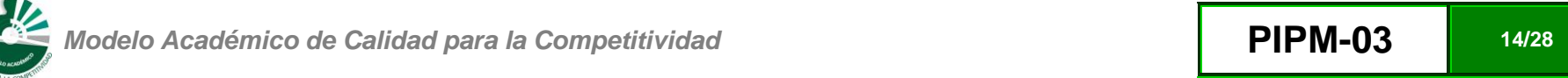

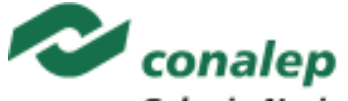

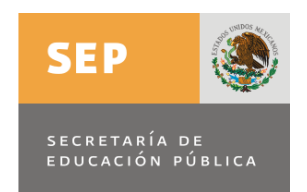

**Nombre del Módulo La Constantinople del Módulo Unidad de Aprendizaje Resultado de Aprendizaje 3.** Comunica información con herramientas de Internet. **35 horas 3.1** Busca, selecciona y discrimina información útil de acuerdo a su relevancia y confiabilidad de manera crítica y segura vía navegación en Internet. **25 horas 3.2** Trasmite y recibe mensajes en tiempo real y en cualquier momento mediante herramientas multimedia en línea y cuentas de correo electrónico. **10 horas**

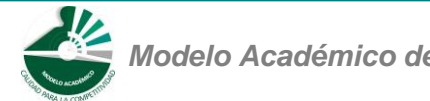

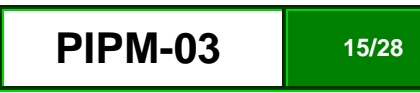

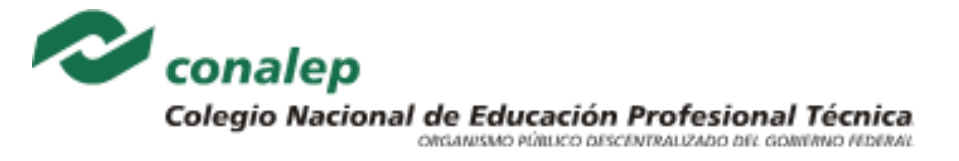

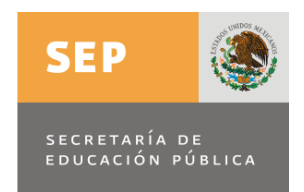

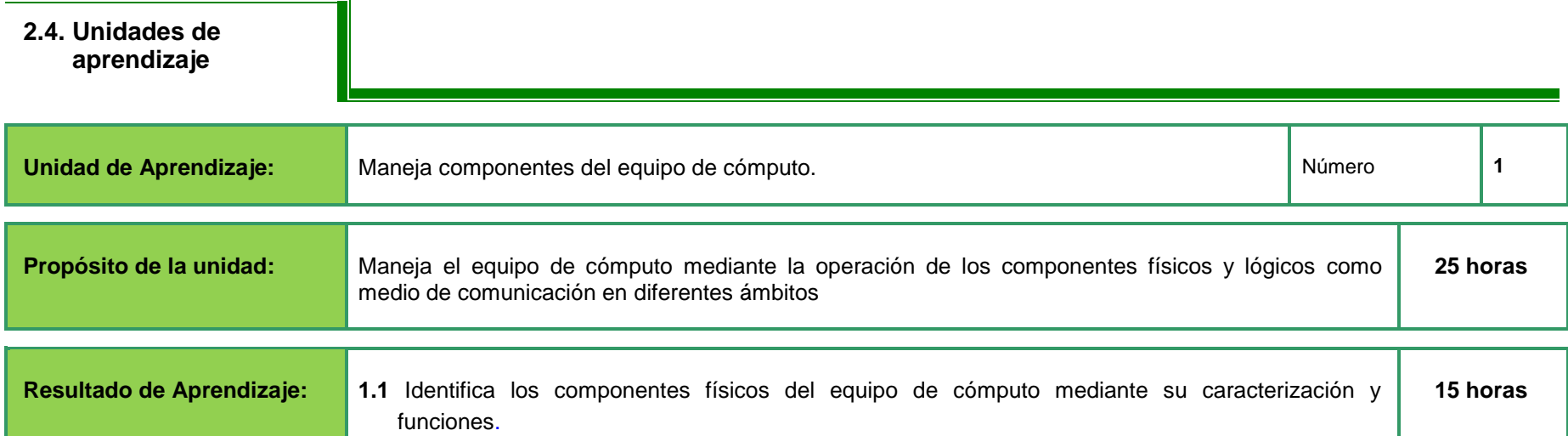

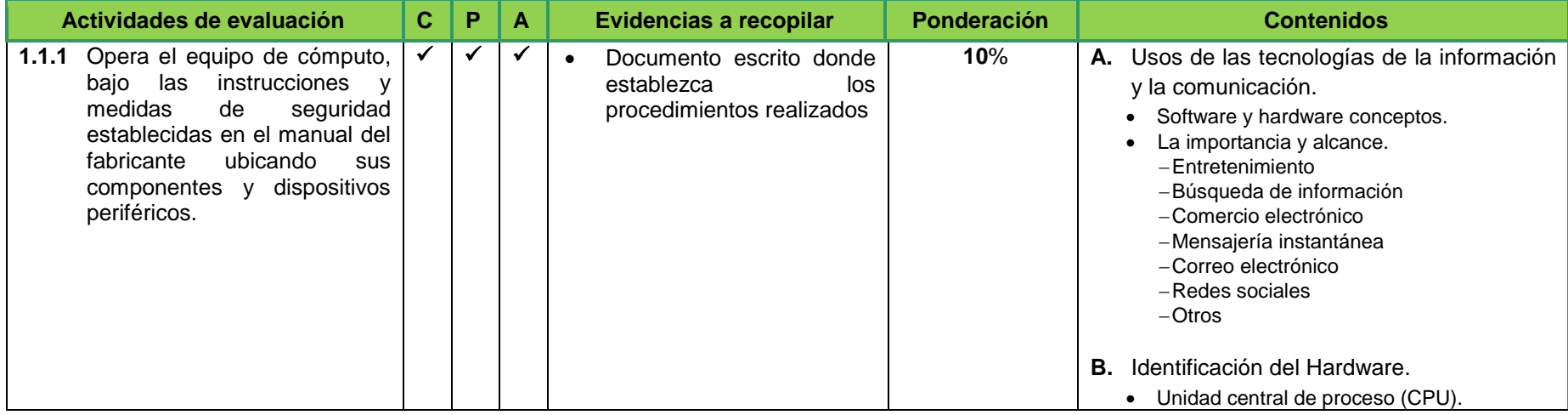

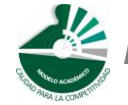

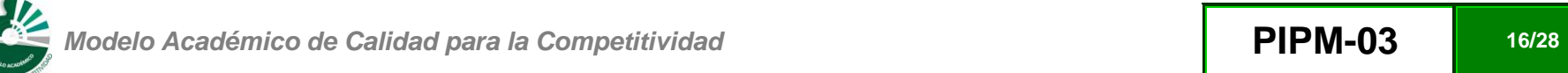

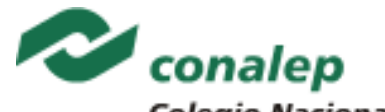

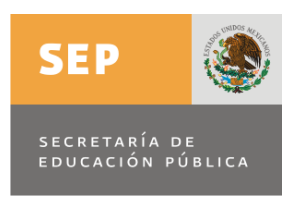

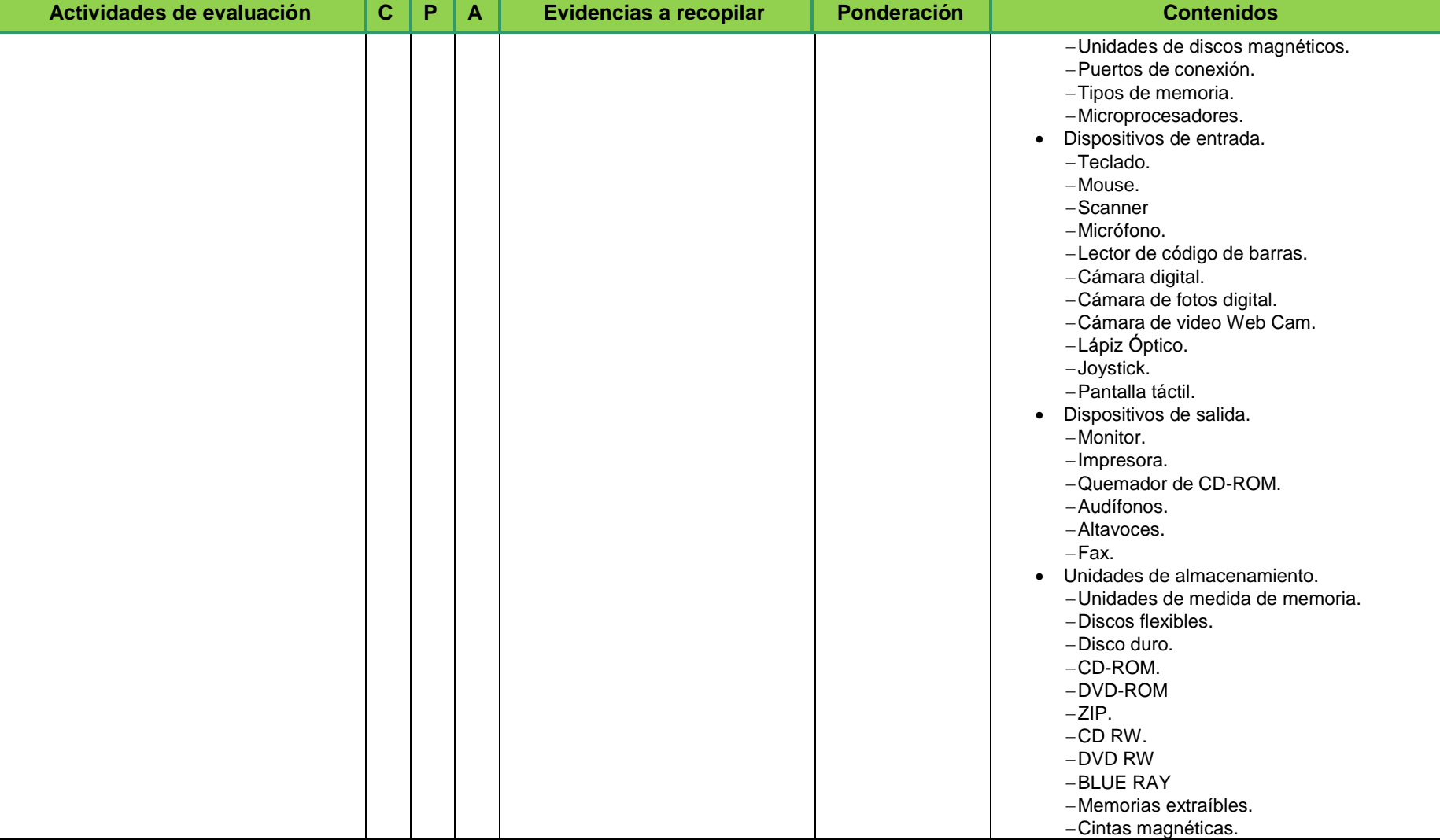

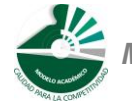

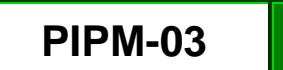

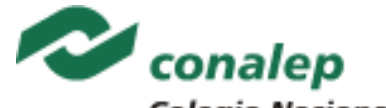

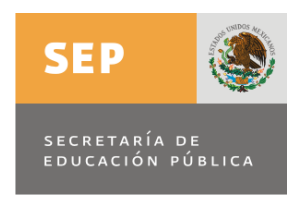

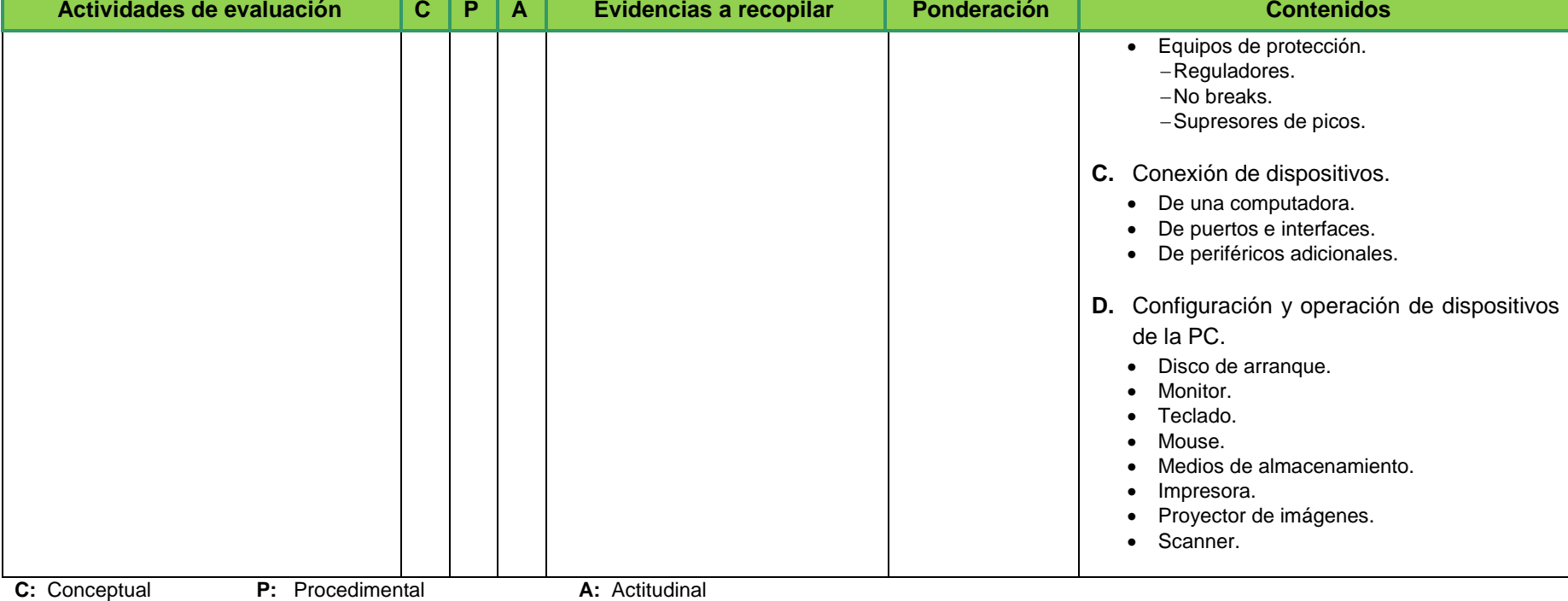

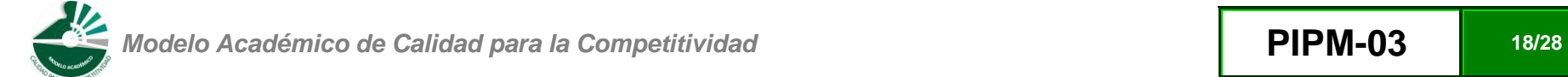

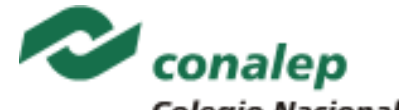

**SEP** SECRETARÍA DE<br>EDUCACIÓN PÚBLICA

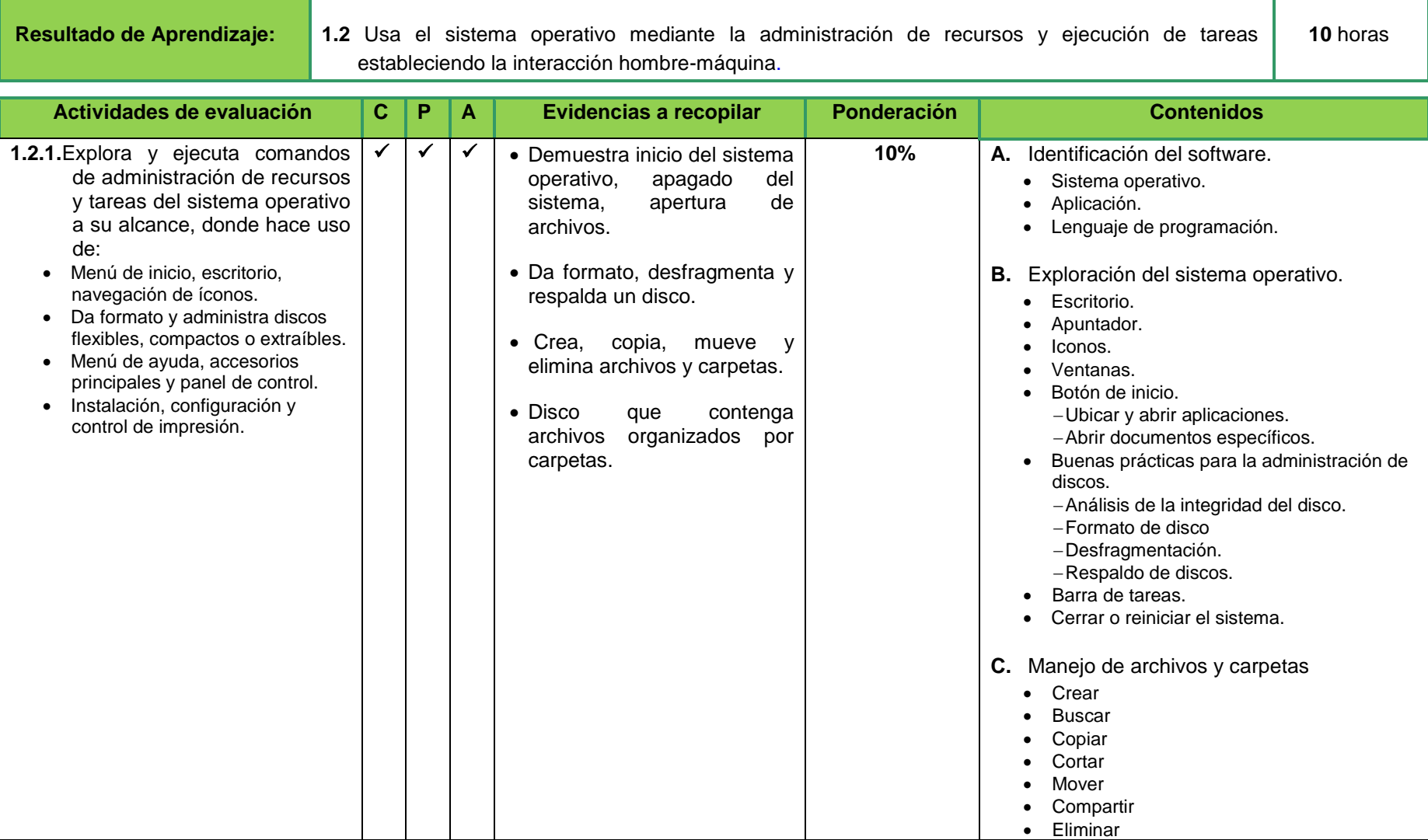

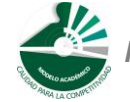

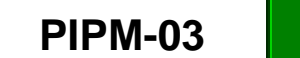

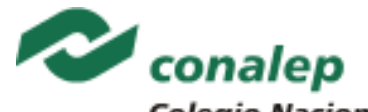

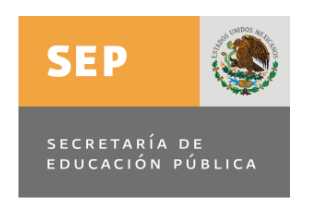

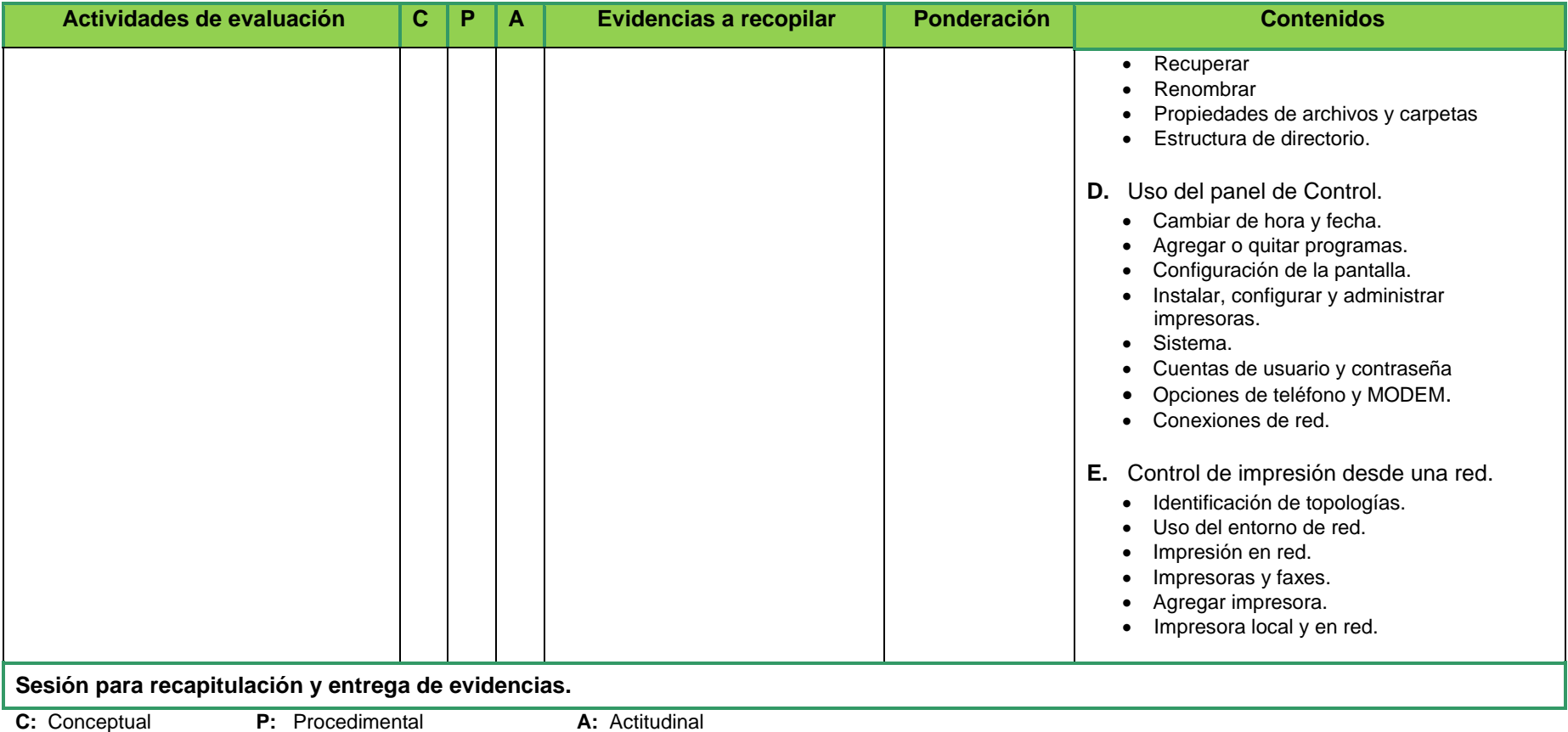

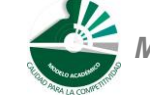

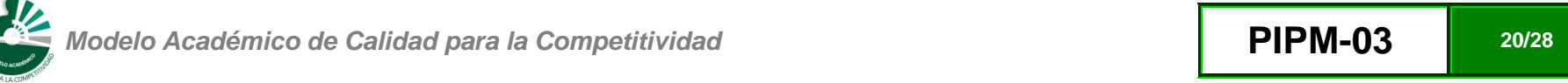

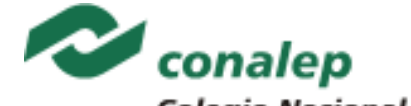

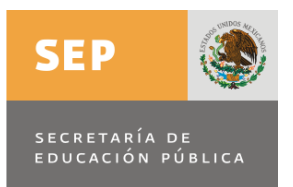

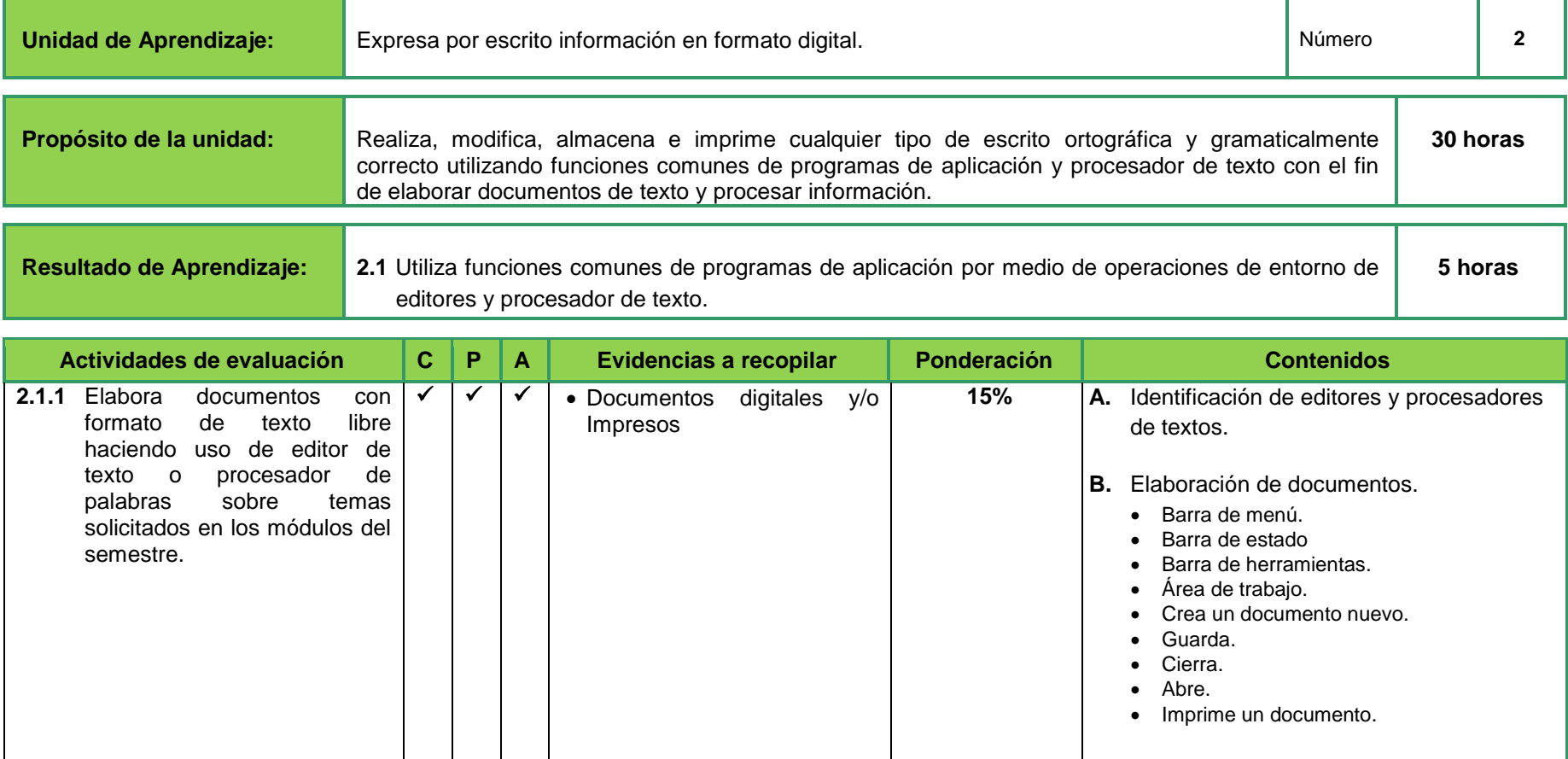

**C**: Conceptual **P**: Procedimental **A**: Actitudinal

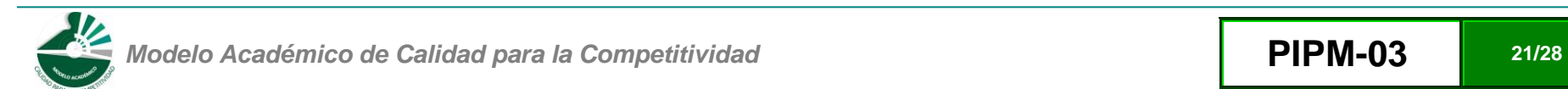

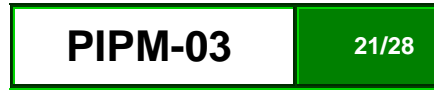

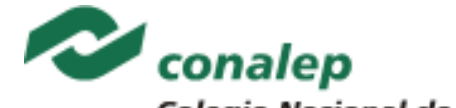

**SEP** SECRETARÍA DE<br>EDUCACIÓN PÚBLICA

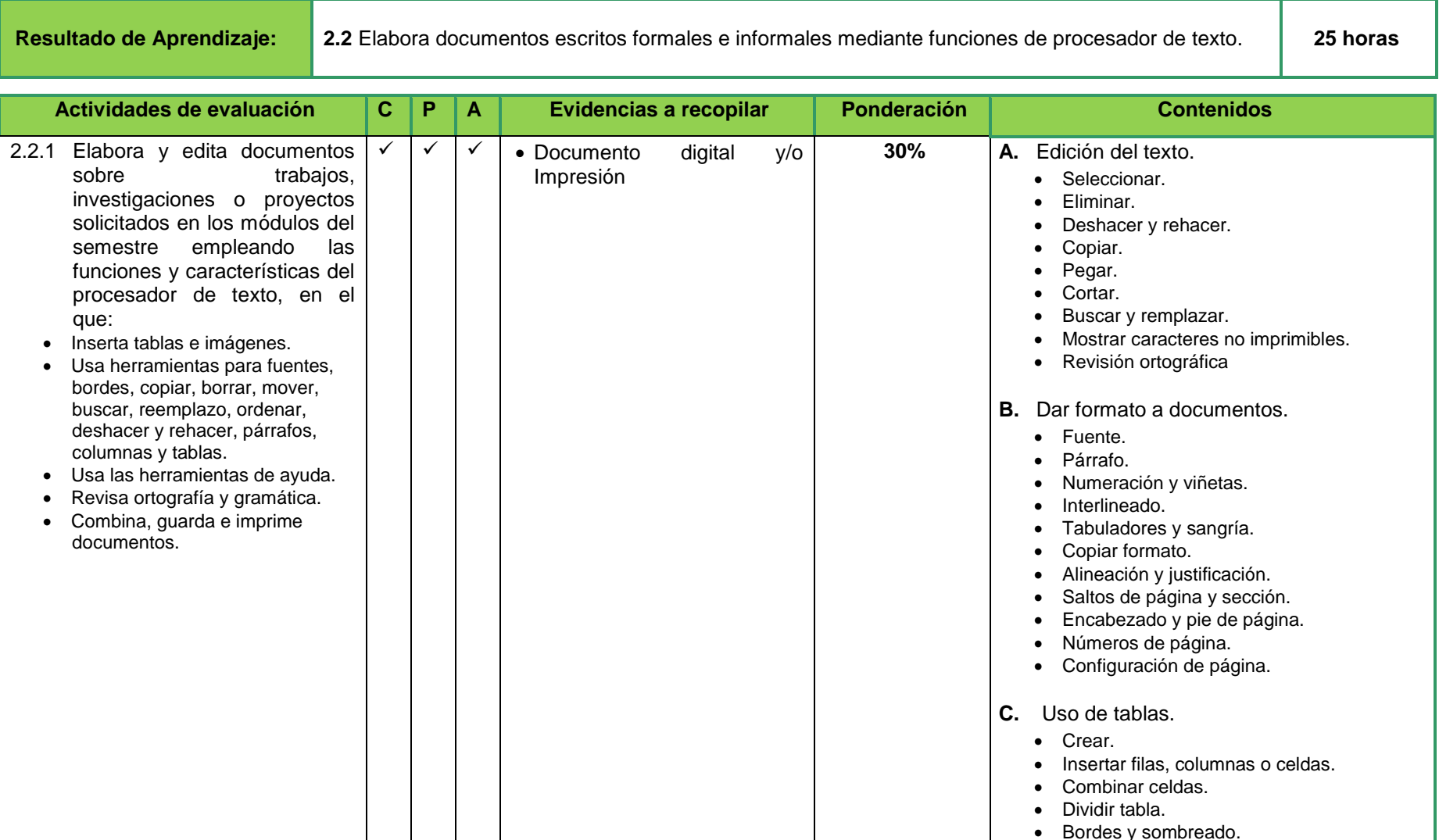

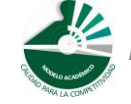

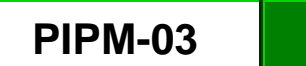

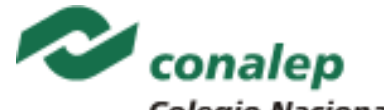

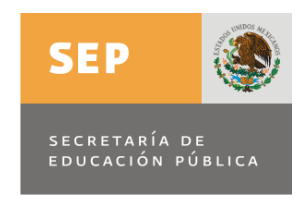

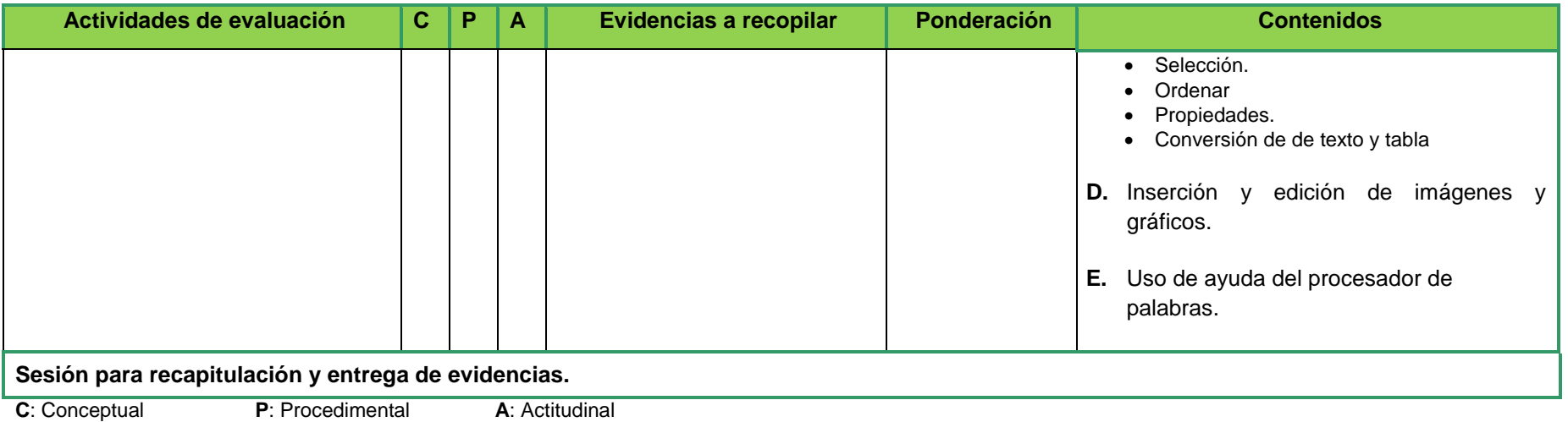

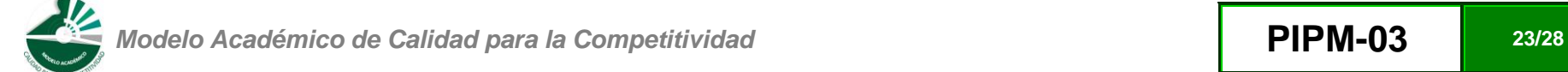

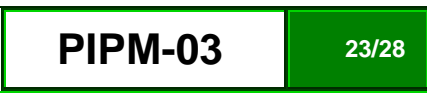

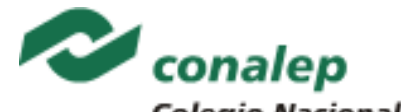

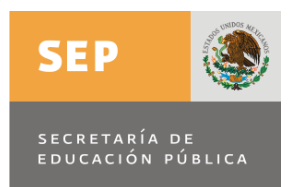

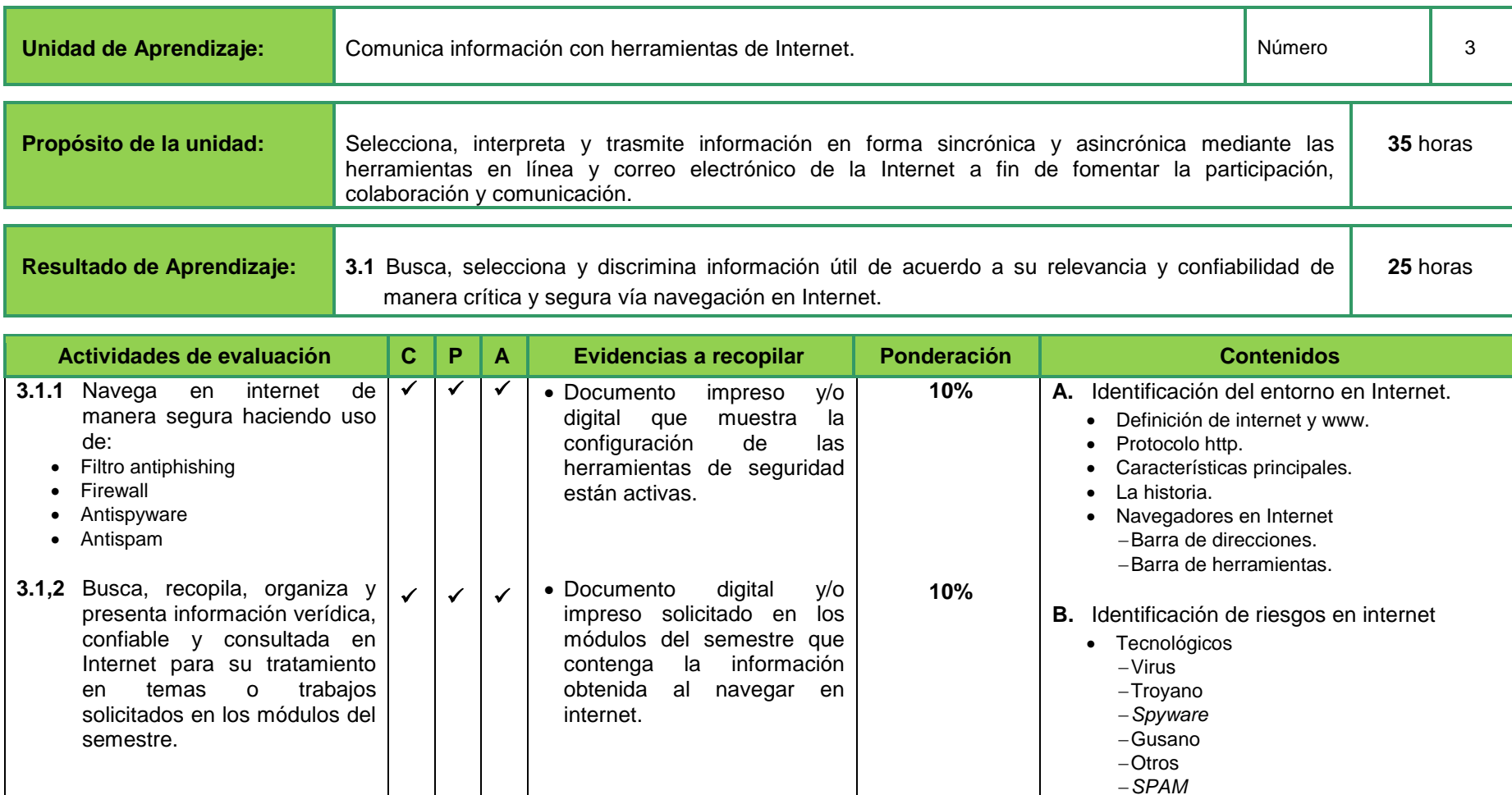

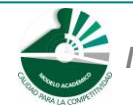

-Intrusos Piratería Económicos

*Phishing y pharming*

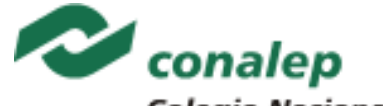

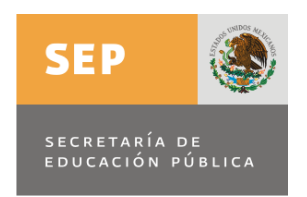

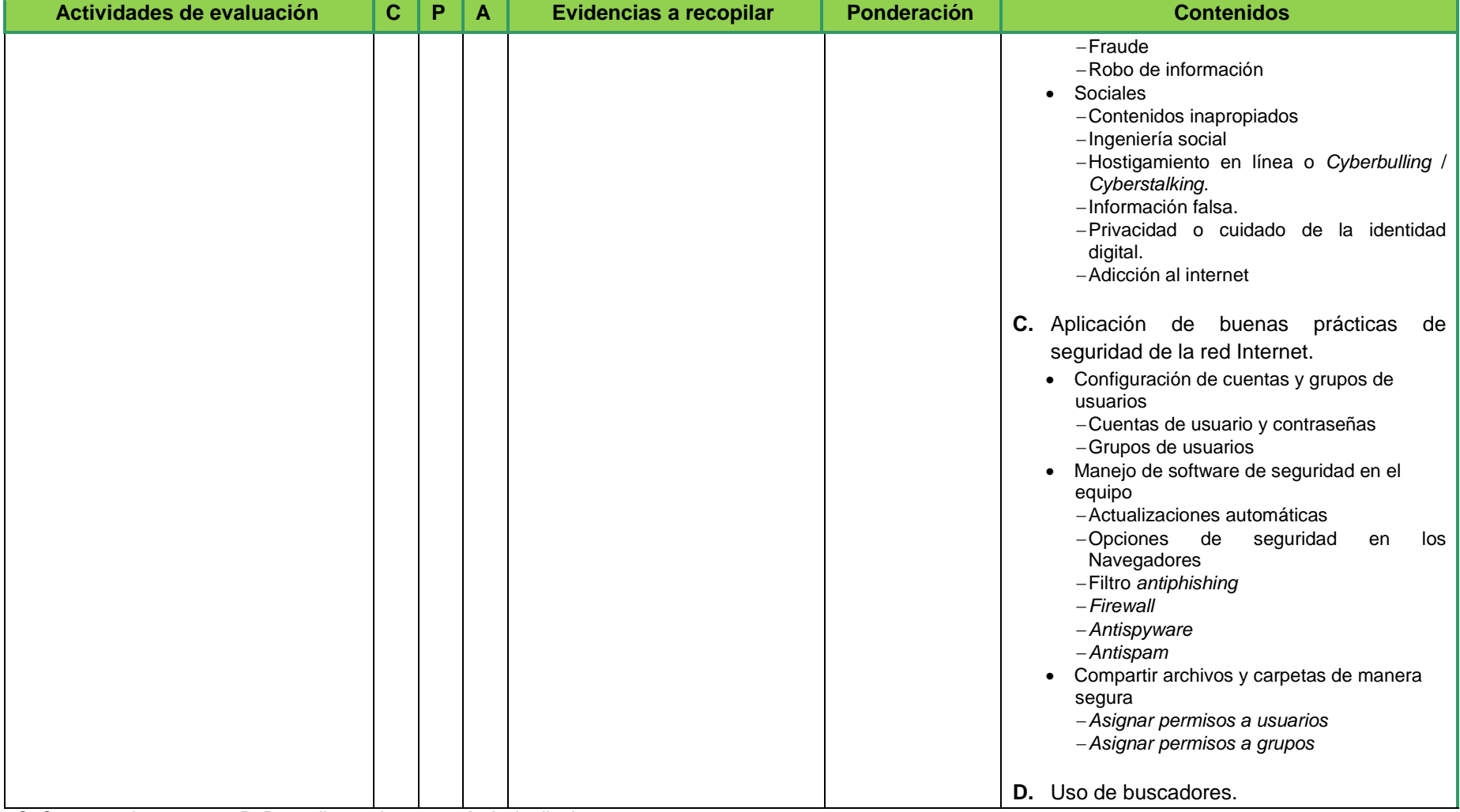

**C**: Conceptual **P**: Procedimental **A**: Actitudinal

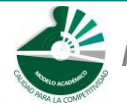

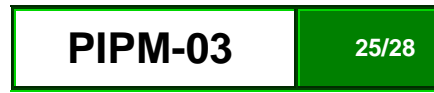

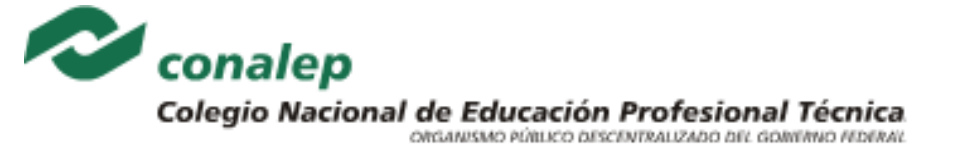

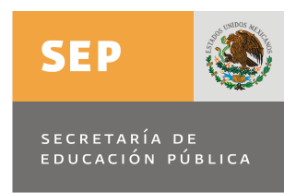

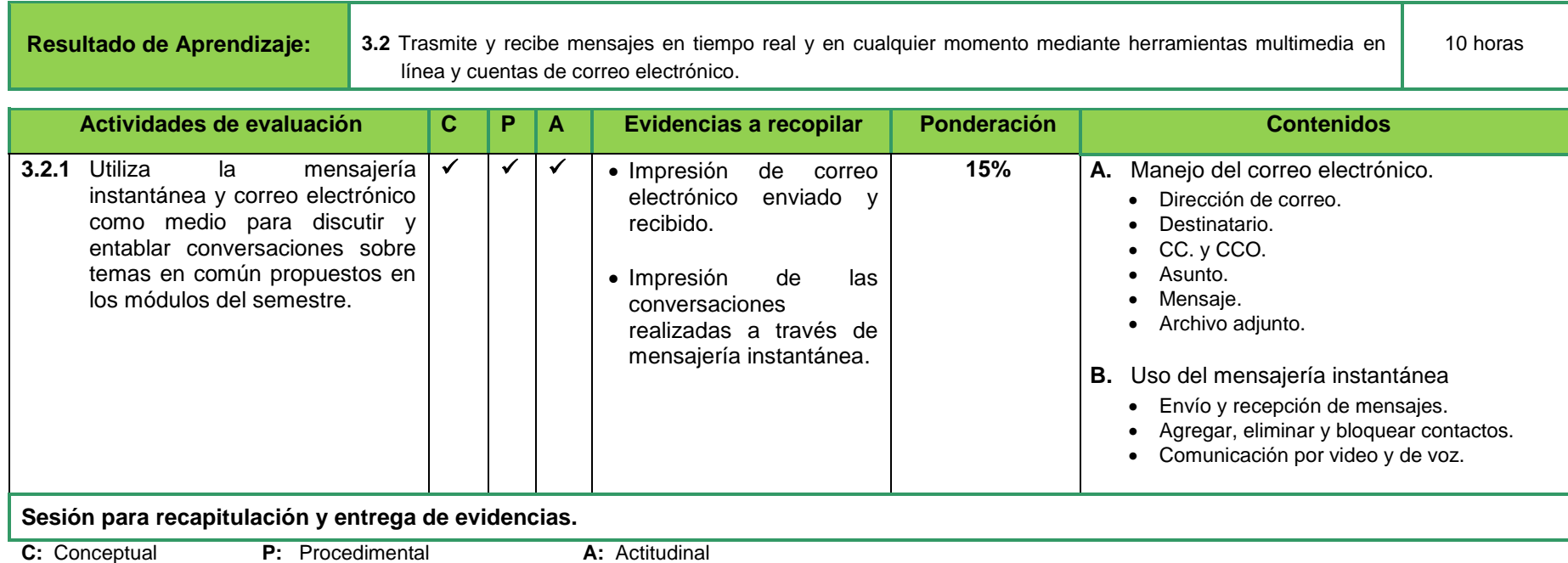

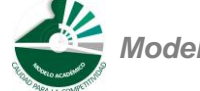

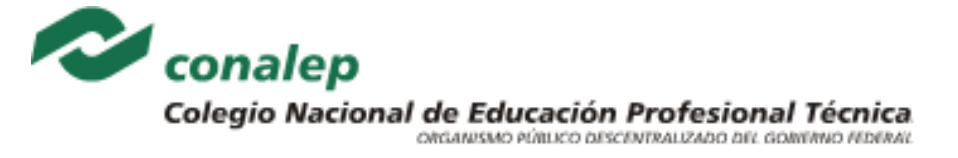

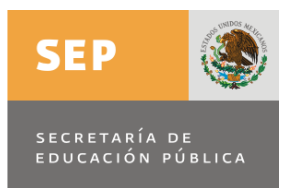

#### **2.5. Referencias Documentales**

#### **Bibliografía básica:**

- Ferreyra, Gonzalo, **Informática - Para Cursos De Bachillerato**, 3ra edición, México, Alfaomega, 2011
- MEDIAactive, **Aprender Word 2010 Con 100 Ejercicios Prácticos**, México, Alfaomega, 2011
- MEDIAactive, **Manual De Office 2010,** México, Alfaomega, 2011

#### **Bibliografía complementaria:**

- Alfie, Gabriela; VELOSO, Claudio, **Computación Práctica Para Docentes - Competencias En TIC Para Dar Clases**, México, Alfaomega, 2011
- Veloso, Claudio, **Computación Básica Para Adultos** , México, Alfaomega, 2010
- Duffy, Jennifer, **Microsoft Office Word 2007: Serie Libro Visual.** 1a. Edición, México, Cengage Learning, 2009.
- Galla, Preston, **Cómo Funciona Internet.** 1a. Edición, España, Anaya Multimedia, 2007.
- Ruiz Verdusco, Alonso, **Conoce la Computadora y el Mundo de Internet**, 1a. Edición, México, Trillas, 2007.
- Alba Parra, José J. **WORD 2007**. Innovación y Cualificación Ediciones, España 2007.
- Pérez Martínez, María Josefina y Luis Felipe Mejía Rodríguez, **Informática, para Bachillerato 1,** 2da. edición, Alfaomega Grupo Editor, México, 2007.
- Montañez Muñoz, Francisca. **Aplicaciones Informáticas de Propósito General**; Editorial Mc GraW Hill, Barcelona, España 2005.

#### **Páginas Web:**

Biblioteca digital CONALEP.- **Recursos de apoyo para el curso de Procesamiento de información por medios digitales Disponible en: <http://sied.conalep.edu.mx/bv3/MenlineaBA.aspx>**(25-jul-2011).

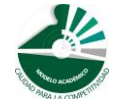

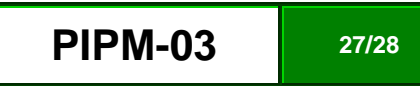

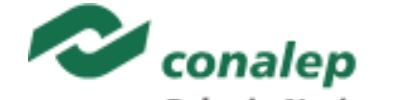

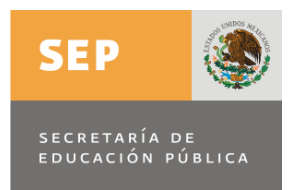

Biblioteca digital CONALEP.- [Configuración de los componentes físicos del equipo de cómputo](javascript:__doPostBack() **Disponible en: <http://sied.conalep.edu.mx/bv3/PantallaM.htm>** (25-jul-2011). Biblioteca digital CONALEP.- [Manejo del explorador](javascript:__doPostBack() **Disponible en: <http://sied.conalep.edu.mx/bv3/PantallaM.htm>** (25-jul-2011). Biblioteca digital CONALEP.- **[Procesamiento de información por medios digitales](javascript:__doPostBack()** Disponible en: **<http://sied.conalep.edu.mx/bv3/PantallaM.htm> (25-jul-2011).** Biblioteca digital CONALEP.- [Curso de Microsoft Word](http://www.wikilearning.com/curso_gratis/curso_de_microsoft_word/19135) - EL AREA DE TRABAJO DE WORD **Disponible en:** [http://www.wikilearning.com/curso\\_gratis/curso\\_de\\_microsoft\\_word-el\\_area\\_de\\_trabajo\\_de\\_word/19135](http://www.wikilearning.com/curso_gratis/curso_de_microsoft_word-el_area_de_trabajo_de_word/19135) **(10-julio-2011)** Biblioteca digital CONALEP.- [Sistema operativo de ambiente gráfico](javascript:__doPostBack() **Disponible en: <http://sied.conalep.edu.mx/bv3/PantallaM.htm>** (25-jul-2011).

- **1.** Configuración de Windows. **Disponible en** <http://www.programatium.com/xp.htm> **(25-jul-2011).**
- **2.** [Enlaces de interés en informática](http://mx.wrs.yahoo.com/_ylt=A0geunH13Y1I3Z0AnNLD8Qt.;_ylu=X3oDMTByZDQ4OGhzBHNlYwNzcgRwb3MDOQRjb2xvA2FjMgR2dGlkAw--/SIG=12ogtnh3l/EXP=1217343349/**http%3A/www.um.es/docencia/barzana/DIVULGACION/INFORMATICA/index.html) **Disponible en**: [http://www.um.es/docencia/barzana/DIVULGACION/INFORMATICA/index.html,](http://www.um.es/docencia/barzana/DIVULGACION/INFORMATICA/index.html)**(25-jul-2011).**
- 3. Microsoft Office 2010 [Novedades | Manual](http://www.manualdeusuario.es/office-2010-novedades/) de Usuario. **Disponible en:** www.**manual**[deusuario.es/](http://www.manualdeusuario.es/office-2010-novedades)**office**-**2010**-novedades [consulta 16/05/2011].
- 4. [Manual Office 2010,](http://www.manualoffice2010.com/) Tutorial y manual Office 2.010. Ejercicios y ejemplos detallados de Office 2.010. Manual Office 2.010. **Disponible en:** www.**[manualoffice2010](http://www.manualoffice2010.com/)**.com. [consulta 16/05/2011].
- 5. [Descargar Manual](http://www.zona-net.com/search/Manual+office+2010) Office 2010**, Disponible en:** [www.zona-net.com/search/Manual+office+2010](http://www.zona-net.com/search/Manual+office+2010) . [consulta 16/05/2011].
- 6. Curso de Word, **Disponible en:** [http://www.wikilearning.com/curso\\_gratis/curso\\_de\\_microsoft\\_word-el\\_area\\_de\\_trabajo\\_de\\_word/19135-1](http://www.wikilearning.com/curso_gratis/curso_de_microsoft_word-el_area_de_trabajo_de_word/19135-1) (10-06-2011)
- 7. Curso de Open Office, **Disponible en:** <http://www.aulaclic.es/openoffice/> (10-06-2011)
- **8.** [Apuntes-correo electrónico.](file:///C:/Tere/Configuración%20local/Temp/Documents%20and%20Settings/pc07/Local%20Settings/Temp/Rar$DI00.203/Apuntes-correo%20electrónico) **Disponible en:** <http://apuntes.infonotas.com/pages/informatica/correo-electronico.php> **(25-jul-2011).**
- **9.** Portal de usuario casero. **Disponible en**:<http://www.seguridad.unam.mx/usuario-casero> **(25-jul-2011).**
- **10.** Navega protegido en Internet. **Disponible en** [http://www.navegaprotegido.org.mx](http://www.navegaprotegido.org.mx/) **(25-jul-2011).**

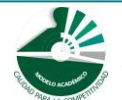